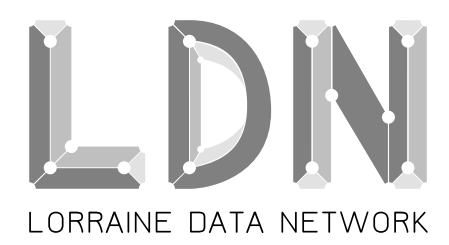

21, av. Paul Déroulède 54520 LAXOU  $\bar{c}$  06 71 555 141 B bureau *(CHEZ)* ldn-fai.net **SIRET :** 528 368 624 00011 **ARCEP :** 10-1320

# Compte-rendu de l'assemblée générale ordinaire Lorraine Data Network (2013)

15 mars 2014 15h00 - 18h15

Local du *Nybi.cc*

# **Table des matières**

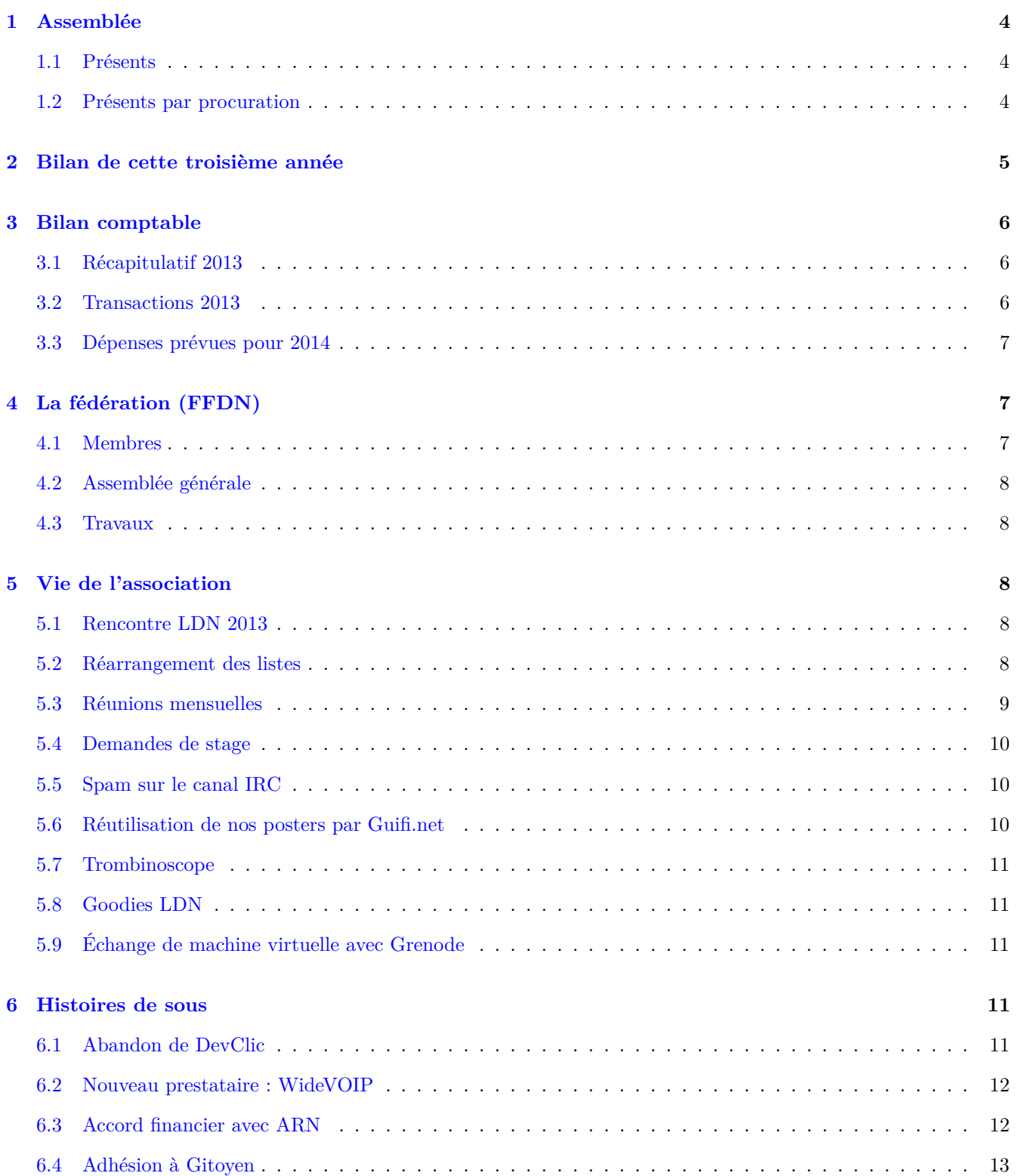

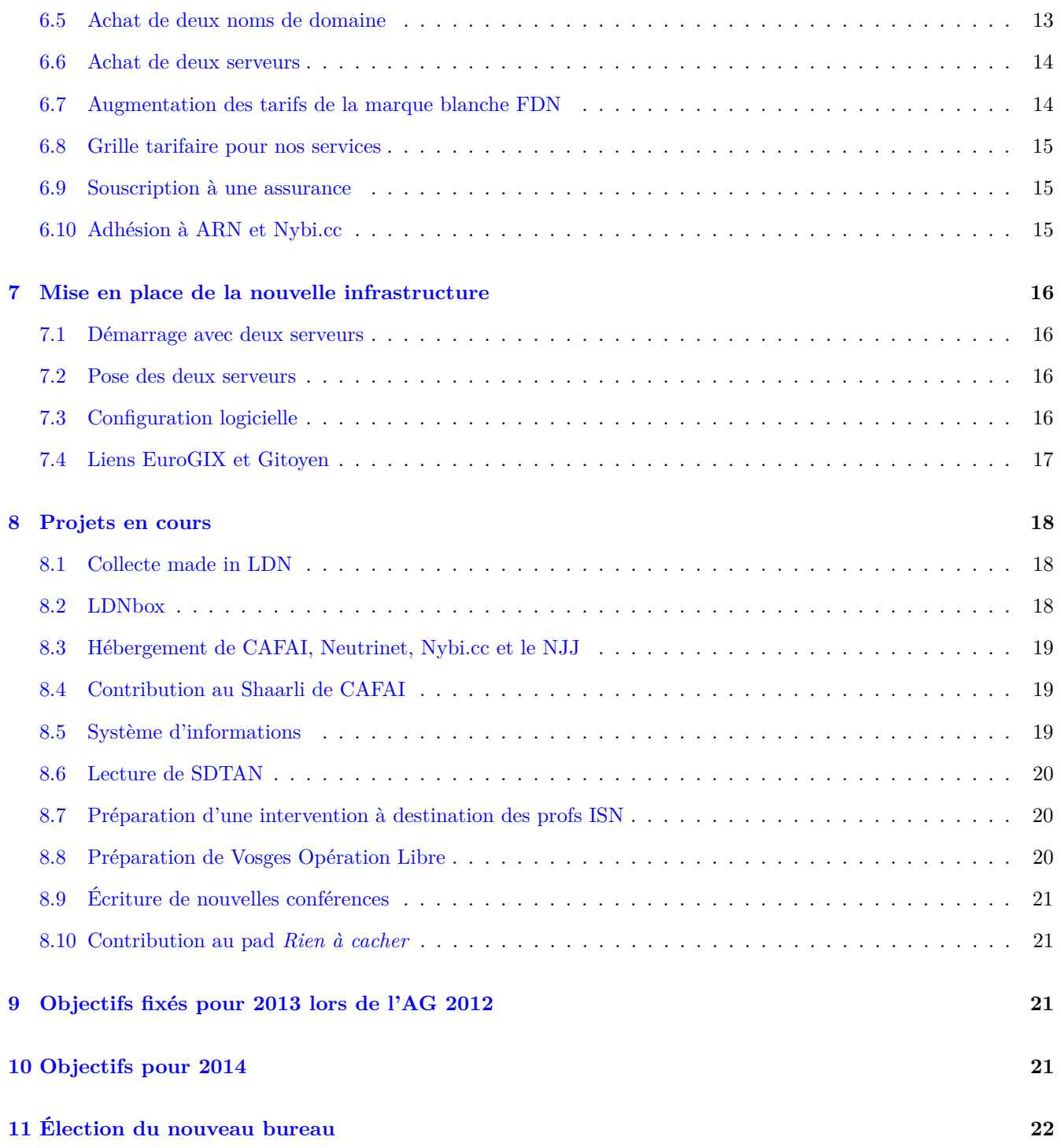

# <span id="page-3-0"></span>**1 Assemblée**

Le bureau tient à présenter ses excuses pour le retard de l'assemblée générale annuelle, la fin d'année ayant été particulièrement chargée en travail pour l'association.

# <span id="page-3-1"></span>**1.1 Présents**

- Jean-Christophe BACH
- Sébastien BADIA **(secrétaire, secrétaire de séance)**
- Alexandre BAILLY
- Gabriel CORONA
- Jérôme FILIPPONE
- Stéphane GLONDU
- Christophe HENRY
- Sébastien JEAN **(vice-président)**
- Vincent MERLET
- Vincent MOLLIMARD
- Émile MOREL **(trésorier)**
- Lucas NUSSBAUM
- Christophe PLAZA
- Julien VAUBOURG **(président)**

# <span id="page-3-2"></span>**1.2 Présents par procuration**

- Lison COPEAU
- Thierry DE SOMER D'ASSENOY
- Luc DIDRY
- Karen FORT
- Pascal LÉVAL
- Annie MERLET
- Guy PERRIER
- Caroline RIBERAIGUA

# <span id="page-4-0"></span>**2 Bilan de cette troisième année**

Principaux événements de cette année :

- **22/12/12** Première rencontre avec Lilian (DevClic) à Strasbourg, accompagnés de nos amis de ARN.
- **18/04/13** Participation à l'AG de notre banque, le Crédit Coopératif.
- **01/05/13** Participation à la fête du premier mai organisée par la CFDT à Nancy.
- 25/05/[1](#page-4-1)3 Première rencontre avec Thierry WEHR (WideVOIP / WhichWAN) à Strasbourg<sup>1</sup>, accompagnés de nos amis de ARN.
- **01/06/13** Conférence « *Libérer Internet : Sexe, alcool et vie privée* », à la Ubuntu Party de Paris [2](#page-4-2) 2013.
- **29/06/13** Ouverture de la liste GrandEst sur les serveurs de FFDN, pour faire l'interface entre LDN et ARN [3](#page-4-3) .
- **01/07/13** Achat de deux serveurs SuperMicro.
- 02/07/13 Adhésion à l'association LIR Gitoyen<sup>[4](#page-4-4)</sup> et demande du numéro d'AS et des IP.
- 1[5](#page-4-5)/07/13 Pose de deux machines LDN<sup>5</sup> au NetCenter de Strasbourg dans une baie de WideVOIP<sup>[6](#page-4-6)</sup>.
- **17/07/13** Signature du contrat de transit et d'hébergement des machines avec WideVOIP.
- 18/08/13 Participation à l'AG de FFDN<sup>[7](#page-4-7)</sup> en Bourgogne.
- **05/09/13** LDN correspond à l'AS60197 et dispose des blocs IP 2001:913::/36 et 80.67.188.0/24.
- **06/09/13** Participation à la première réunion pour l'organisation de Vosges Opération Libre [8](#page-4-8) à Gérardmer avec Framasoft, Wikimédia, etc.
- **20/09/13** Participation de quelques adhérents à la réunion FRnOG [9](#page-4-9) 2013 à Paris.
- $22/09/13$  Évolution du logo  $^{10}$  $^{10}$  $^{10}$  de l'association.
- **04/10/13** Conférence technique « *Adressage IPv6/IPv4* », en interne à Nancy avec une vidéo publique [11](#page-4-11) .
- **05/10/13** Participation à la fête des associations 2013 à Nancy.
- 18/10/13 Formation Puppet en interne à Nancy, avec une vidéo publique <sup>[12](#page-4-12)</sup>.
- **25/10/13** Adhésion de LDN à Eurogix, un point d'échanges Internet (*peering*) situé à Strasbourg [13](#page-4-13) .
- **13/12/13** Participation au débat de l'Ère Libre [14](#page-4-14) 2013.
- $05/12/13$  Proposition d'un sujet de projet tutoré  $^{15}$  $^{15}$  $^{15}$  en licence professionnelle ASRALL  $^{16}$  $^{16}$  $^{16}$ .

<span id="page-4-8"></span>8. <http://gol.framasoft.org>

```
9. http://www.frnog.org/?page=meetings
```
- 10. <http://ldn-fai.net/logo/>
- <span id="page-4-12"></span><span id="page-4-11"></span>11. <http://ldn-fai.net/adressage-ipv6ipv4/>

<span id="page-4-1"></span><sup>1.</sup> [https://wiki.ldn-fai.net/wiki/R%C3%A9union\\_25\\_mai\\_Strasbourg](https://wiki.ldn-fai.net/wiki/R%C3%A9union_25_mai_Strasbourg)

<span id="page-4-2"></span><sup>2.</sup> <http://www.ubuntu-paris.org>

<span id="page-4-3"></span><sup>3.</sup> <https://lists.ffdn.org/wws/info/grandest>

<span id="page-4-5"></span><span id="page-4-4"></span><sup>4.</sup> <http://www.gitoyen.net> 5. <http://ldn-fai.net/deux-machines-ldn-en-datacenter/>

<span id="page-4-6"></span><sup>6.</sup> <http://www.widevoip.com>

<span id="page-4-7"></span><sup>7.</sup> <http://ffdn.org>

<sup>12.</sup> <http://ldn-fai.net/introduction-puppet-video/>

<span id="page-4-13"></span><sup>13.</sup> <http://www.eurogix.net/fr/news-eurogix/item/nouveau-membre-interconnecte-sur-eurogix-ldn>

<span id="page-4-15"></span><span id="page-4-14"></span><sup>14.</sup> <http://erelibre.fr>

<sup>15.</sup> <http://ldn-fai.net/projet-tutore-asrall/>

<span id="page-4-16"></span><sup>16.</sup> <http://asrall.fr>

# <span id="page-5-0"></span>**3 Bilan comptable**

Présenté par Émile MOREL (trésorier).

# <span id="page-5-1"></span>**3.1 Récapitulatif 2013**

Avec un solde de 3527,63 $\epsilon$  lors de l'assemblée générale de l'année précédente (15/12/2012) pour un solde de  $3074.16\epsilon$  cette année  $(23/01/2014)$ , nous pouvons constater que l'achat des machines a déjà été largement amorti par les cotisations des adhérents (453,47 en moins malgré un achat de 1772,47 $\epsilon$ ).

En revanche :

- le chiffre est faussé parce qu'on a 2 mois d'avance par rapport à FDN, il faut donc compter 3074,16 (5 \*  $28.11 + 3 * 37.67 * 2 = 2567.04 \in$ ;
- pas de nouveau contrat avec WideVOIP actuellement pour l'offre de mécénat, nous avons donc une prévision de 7 mois de paiement pour l'hébergement (2567,04 - 7 \* 120 = 1727,04 $\in$ );
- il n'y a que 29 adhérents à jour de cotisation au  $08/02/2014$ , nous observons donc une diminution des adhérents (33 en 2012) qui peut être en partie expliquée par des difficultés de gestion des renouvellements ;
- nous attendons un remboursement de  $30\epsilon$  par Adimes, mais il faut se motiver pour les relancer;
- nous attendons un remboursement de  $35\epsilon$  par Gitoyen pour une erreur de facturation.

Les 8 abonnements en marque blanche rapportent actuellement  $12,55 \in \text{par}$  mois  $(3.89 * 4 - 1.67 * 2 + 0.33)$ . Une ouverture de ligne a été annulée au dernier moment en juin, ce qui aurait pu coûter  $135,14\in$  à l'association. Heureusement, l'adhérent concerné a accepté de prendre à sa charge les frais, malgré l'absence de documents signés.

Nous sommes passés au système de prélèvements européen SEPA cette année.

Il faut réussir à régulièrement faire renouveler les cotisations pour stabiliser le nombre d'adhérents.

# <span id="page-5-2"></span>**3.2 Transactions 2013**

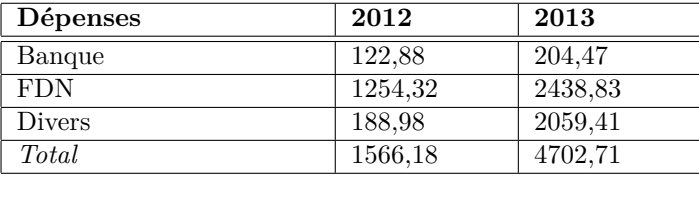

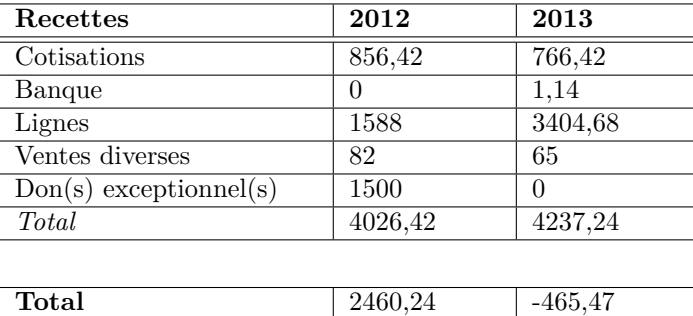

# <span id="page-6-0"></span>**3.3 Dépenses prévues pour 2014**

Estimation :

- notre hébergeur nous fait un prix qui serait de  $2 \in \ell$  mois pour les deux serveurs (nous sommes toujours en attente d'un nouveau contrat) soit  $24 \in (TTC?)$  pour l'année;
- $-66\epsilon$  TTC de FAS, et 25 $\epsilon$  TTC / mois pour chaque nouvelle ligne ouverte (en dégroupage total) avec le nouveau contrat de collecte ;
- il faut faire attention aux frais de résiliation qui sont de  $22,80 \in \text{TTC}$ ;
- 7.10€ TTC / mois pour la banque soit 85.2€ TTC;
- option netprélèvement à  $5 \in TTC$  / mois soit  $60 \in TTC$ ;
- éventuellement 1 mois d'ADSL gratuit pour le premier adhérent bêta testeur à prévoir ;
- transferts des lignes ADSL en marque blanche à migrer pour ceux qui le souhaitent, éventuellement en prenant à nos frais les FAS ;
- nouveaux goodies à acheter (un lot de t-shirts coûte environ  $500 \in \text{TTC}$  mais nous faisons du bénéfice une fois qu'ils sont tous vendus, et un lot de stickers coûte environ  $50 \in \text{TTC}$ .

# <span id="page-6-1"></span>**4 La fédération (FFDN)**

## <span id="page-6-2"></span>**4.1 Membres**

Il y a actuellement 23 associations membres de la fédération, soit 7 de plus que lors de notre dernière assemblée générale. La fédération totalise 1625 adhésions (regroupement de tous les adhérents des associations membres), soit 513 de plus que lors de notre dernière assemblée générale.

Nous avons donc accueillis cette année, par ordre alphabétique :

- $-$  Aïl-network<sup>[17](#page-6-3)</sup>
- ARN  $^{18}$  $^{18}$  $^{18}$  (comme prévu)
- $-$  Auvernet  $^{\rm 19}$  $^{\rm 19}$  $^{\rm 19}$
- $-$  CAFAI $^{20}$  $^{20}$  $^{20}$
- $\sim$  Chaul'Hertz<sup>[21](#page-6-7)</sup>
- $-$  Grifon<sup>[22](#page-6-8)</sup>
- $-$  Igwan.net  $^{23}$  $^{23}$  $^{23}$
- $-$  PC Light  $^{24}$  $^{24}$  $^{24}$
- Teleragno  $^{25}$  $^{25}$  $^{25}$

- <span id="page-6-7"></span>21. Pas de site officiel.
- <span id="page-6-8"></span>22. <http://grifon.fr>
- <span id="page-6-9"></span>23. <http://igwan.net/>
- <span id="page-6-10"></span>24. <http://www.pclight.fr>
- <span id="page-6-11"></span>25. <http://www.teleragno.fr>

<span id="page-6-3"></span><sup>17.</sup> <http://ail-network.org/>

<span id="page-6-5"></span><span id="page-6-4"></span><sup>18.</sup> <http://arn-fai.net>

<span id="page-6-6"></span><sup>19.</sup> <http://auvernet.org> 20. <https://cafai.fr>

## <span id="page-7-0"></span>**4.2 Assemblée générale**

L'assemblée générale de FFDN a eu lieu à Migennes le weekend du 17 août 2013. Elle a été organisée par PC Light, et a accueillie une soixantaine de personnes, dont 7 adhérents LDN qui ont fait le déplacement.

Cette édition a permis de rencontrer tous les nouveaux participants, de prendre quelques décisions telles que l'acceptation de membres non-français comme Neutrinet [26](#page-7-5) (Belgique). Elle a également été l'occasion de lancer un cycle de conférences sur le FTTH (fibre optique jusqu'à la maison) pour encourager les élus locaux à bouger, et à inciter les associations à s'intéresser aux documents SDTAN de leur région.

#### <span id="page-7-1"></span>**4.3 Travaux**

Bilan non-exhaustif des points marquants  $27$  de FFDN pour  $2013$ :

- ouverture de la liste diffusion DIY-ISP à portée internationale  $^{28}$  $^{28}$  $^{28}$  (une centaine d'inscrits mais pas beaucoup de trafic) ;
- travail sur les possibilités FTTH en région, en lien avec le collectif RFC  $^{29}$  $^{29}$  $^{29}$ ;
- travail sur les SDTAN (dossiers des régions qui documentent la mise en place des réseaux d'initiative publique) ;
- conférence de Julien RABIER (taziden) au CampZer0 en Hongrie  $30$ ;
- conférence de Julien RABIER au TED<sub>x</sub> de Bordeaux<sup>[31](#page-7-10)</sup>;
- conférence de Julien RABIER au 30C3 (Chaos Communication Congress) à Hambourg [32](#page-7-11) ;
- ouverture du site permettant de recenser les initiatives des FAI neutres  $^{33}$  $^{33}$  $^{33}$ ;
- première rencontre DIY-ISP au FOSDEM avec une quarantaine de participants dont des représentants de projets allemands, danois et espagnols  $^{34}$  $^{34}$  $^{34}$ .

# <span id="page-7-2"></span>**5 Vie de l'association**

#### <span id="page-7-3"></span>**5.1 Rencontre LDN 2013**

Pour la première fois depuis sa création, l'association n'a pas organisé de « grande rencontre » des adhérents. Les projets techniques intensifs de cette année ainsi que les réunions mensuelles ont probablement fortement contribuées au manque de motivation pour l'organiser.

Toutefois, il serait intéressant d'essayer d'organiser une nouvelle rencontre en 2014, pour inciter les adhérents qu'on voit rarement à rencontrer la communauté LDN et faciliter la campagne de renouvellement des adhésions.

#### <span id="page-7-4"></span>**5.2 Réarrangement des listes**

La réorganisation des listes de diffusion a été un sujet soumise au vote lors de la précédente assemblée générale.

<span id="page-7-5"></span><sup>26.</sup> <http://neutrinet.be>

<span id="page-7-6"></span><sup>27.</sup> [http://www.ffdn.org/wiki/doku.php?id=travaux:reunions\\_de\\_suivi](http://www.ffdn.org/wiki/doku.php?id=travaux:reunions_de_suivi)

<span id="page-7-7"></span><sup>28.</sup> <http://ldn-fai.net/international-mailing-list/>

<span id="page-7-8"></span><sup>29.</sup> <http://www.collectif-rfc.net>

<span id="page-7-10"></span><span id="page-7-9"></span><sup>30.</sup> <http://camp.hsbp.org/2013/zer0/talks.html> ou [http://www.youtube.com/watch?v=18r\\_Xj20lv8](http://www.youtube.com/watch?v=18r_Xj20lv8)

<sup>31.</sup> <http://new.livestream.com/tedx/TEDxBordeaux2013> à 5 :05 ou <https://www.youtube.com/watch?v=izwFkHbgK-s>

<span id="page-7-11"></span><sup>32.</sup> <https://events.ccc.de/congress/2013/Fahrplan/events/5391.html>

<span id="page-7-12"></span><sup>33.</sup> <http://db.ffdn.org>

<span id="page-7-13"></span><sup>34.</sup> <https://pad.ilico.org/p/ks7eIHgrej>

Nous avions décidés de drastiquement réduire le nombre de listes de l'association pour faciliter la communication et d'utiliser la liste *arn-ldn (CHEZ) listes.arn-fai.net* pour les discussions qui concernent à la fois LDN et ARN. Finalement, une liste *grandest (CHEZ) lists.ffdn.org* a été créée dans ce but et a été immédiatement adoptée par les deux associations.

La liste *arn-ldn (CHEZ) listes.arn-fai.net* a été détruite et il n'a plus été question de reparler du problème des listes.

#### <span id="page-8-0"></span>**5.3 Réunions mensuelles**

Lors du vote de l'assemblée générale de l'année dernière qui concernait la création d'un Conseil d'Administration pour LDN, nous avions voté contre en supposant qu'il n'était pas souhaitable d'alourdir la hiérarchie dans l'association (qui se limite donc au bureau et les adhérents). Nous avions proposé comme alternative de prendre l'habitude de faire une réunion par mois, en invitant tous les adhérents qui souhaitent y participer.

Cette résolution a parfaitement été tenue durant toute l'année 2013, avec une réunion le premier lundi de chaque mois. Pour chacune d'entre elle, un ordre du jour a été proposé sur la liste de diffusion principale et un compterendu [35](#page-8-1) a été diffusé dans les semaines qui ont suivies pour les absents. En plus de permettre aux adhérents de se retrouver mensuellement, nous avons eu chaque fois l'occasion de faire le point sur tous les événements du mois passé, de prendre des décisions lorsque c'était nécessaire, et de décider des objectifs pour le mois prochain. En plus de rendre les actions du bureau beaucoup plus transparentes pour ceux qui souhaitaient s'impliquer, ces rencontres régulières ont créé une vraie dynamique et ont permis à des adhérents de beaucoup plus s'impliquer.

Elles ont également été plusieurs fois l'occasion de permettre à des extérieurs de venir nous rencontrer physiquement, comme ce fut par exemple le cas pour KehOps de Neutrinet qui souhaitait évoquer une éventuelle collaboration.

Sur 13 réunions, nous avons constaté une moyenne de 9,3 participants, avec un minimum de 6 pour un maximum de 12. Les dernières réunions ont été un peu moins fréquentées (les fêtes n'ayant pas aidées), il faut donc surveiller qu'on ne prenne pas l'habitude de se retrouver à terme à toujours avoir le même noyau dur sans nouvelles participations. La réunion de février de 2014 a été annulée, en raison de la préparation de l'assemblée générale, du peu d'activités dans le mois et du retour du FOSDEM pour beaucoup des participants habituels.

Concernant le lieu des réunions, si la première s'est déroulée chez Sébastien BADIA (sebian), nous avons rapidement occupé les locaux de Nybi.cc [36](#page-8-2), le fablab local. Ce dernier nous a mis gracieusement ses locaux à disposition toute l'année, nous permettant de proposer un lieu fixe aux adhérents, qui soit ouvert et détaché d'une quelconque obligation de consommation (i.e. pas de boisson ou de repas à payer obligatoirement comme ce serait le cas dans un bar ou un restaurant).

Dans un récent sondage de Nybi.cc, ses adhérents se posent la question de savoir s'ils doivent se mettre ou non à assurer une seconde permanence tous les lundis (en plus du mercredi). Si tel est le cas, nous devrions peut-être changer de jour dans le mois pour éviter de se déranger. Le jour de la semaine du premier mois dédié à la réunion n'ayant pas de raison d'être statique, un vote sera proposé dans tous les cas pour éventuellement élire un nouveau jour.

Un adhérent a profité de l'assemblée pour indiquer qu'il était supris de ne pas recevoir de nouvelles de l'association durant l'année. Tous les adhérents sont abonnés par défaut à la liste *ag@*, par conséquent nous essayons de la limiter aux annonces les plus importantes. Hormis la liste *benevoles@* qui accueille un trafic important et parfois technique, il n'y a pas de liste sur laquelle les événements de l'association sont régulièrement synthétisés. Les événements étant déjà référencés sur le blog, nous étudierons la possibilité de lui faire envoyer des courriels pour prévenir d'une nouveauté. Il a été en outre décidé de publier les compte-rendus des réunions mensuelles dessus.

<span id="page-8-1"></span><sup>35.</sup> [https://wiki.ldn-fai.net/wiki/Catégorie:Réunions](https://wiki.ldn-fai.net/wiki/Cat�gorie:R�unions)

<span id="page-8-2"></span><sup>36.</sup> <http://nybi.cc>

## <span id="page-9-0"></span>**5.4 Demandes de stage**

Deux demandes de stage ont été adressées à l'association cette année.

La première est arrivée mi-février et concernait un étudiant en licence professionnelle embarqué & électricité. Il nous a connu à l'occasion de notre conférence au Capitole du Libre 2012 et souhaitait travaillait sur notre projet de box. Dans la mesure où l'association ne pouvait pas le rémunérer et que nous ne possédons pas de locaux (le télétravail étant interdit pour lui), nous n'avons pas pu l'accueillir. Puisqu'il était originaire de Toulouse, nous l'avons redirigé vers Tetaneutral.net, qui a déjà accueilli des stagiaires.

La seconde demande est arrivée mi-juin et provenait d'un étudiant AFPA (formation professionnelle). Il n'avait pas besoin de rémunération (fournie directement par l'AFPA) et avait le droit de faire du télétravail. Il était intéressé par la conception de notre système d'informations. Nous l'avions rencontré, il avait assisté à une réunion mensuelle, nous avions été en contact avec son responsable de formation et la fiche d'informations avait été rendue. Malheureusement, il nous a annoncé mi-août qu'il abandonnait sa formation à cause d'un conflit avec l'AFPA et qu'il ne souhaitait pas faire son stage.

## <span id="page-9-1"></span>**5.5 Spam sur le canal IRC**

Le canal IRC de l'association est régulièrement visité par un certain *nico* depuis bientôt un an. L'individu arrive sur un pseudo quasiment toujours différent, et se met à parler en continu durant plusieurs heures, parfois du début de soirée au lendemain matin à l'aube. Il se répond à lui-même, tient des propos incohérents, interpelle les utilisateurs connectés, et les insulte souvent quand il se fait tard. Malgré tout, nous avons la certitude qu'il ne s'agit pas d'un bot.

Après avoir réussi à profiter de ses rares moments de lucidité, nous savons qu'il s'agit d'un informaticien alcoolique, manifestement à tendance bipolaire. Quatre ou cinq fois dans l'année, il s'est connecté en pleine après-midi pour s'excuser de son comportement de la veille, en signalant qu'il essayait de trouver des solutions pour arrêter de boire.

Lorsqu'il est en pleine crise, rien ne peut l'arrêter puisqu'il a une faculté étonnante à revenir avec un pseudo et une IP différente chaque fois qu'il est banni. La seule solution pour l'empêcher de se connecter serait de bannir tout un /8 IPv4 de SFR. Il se connecte également parfois via des proxies ou des nœuds TOR, et nous nargue chaque fois qu'il revient. Un adhérent a tenté de créer un bot pour le bannir automatiquement, mais la difficulté à le caractériser sous forme d'algorithme a très rapidement entrainé de faux positifs. Nous ne sommes pas les seuls impactés puisqu'il alterne également avec d'autres canaux comme celui de FDN.

Si nous avons conscience que l'individu a probablement un problème de santé dont il est la première victime, ses interventions monopolisent le canal durant des soirées entières (parfois plusieurs fois par semaine) et interdit toute autre discussion. Alors que nous avons alerté l'équipe de GeekNode qui ne peut pas faire grand chose pour ce type de problème, nous sommes restreints à conseiller aux utilisateur du canal de prendre eux-même l'initiative de masquer ses messages, jusqu'à ce qu'il renouvelle son pseudo.

# <span id="page-9-2"></span>**5.6 Réutilisation de nos posters par Guifi.net**

Les posters<sup>[37](#page-9-3)</sup> créés pour LDN il y a quelques années ont été repris par le FAI Guifi.net, qui fourni près de 23000 lignes en Espagne et qui défend un Internet neutre (malgré un double NAT historique). Les posters ont été traduits [38](#page-9-4) en espagnol et en anglais, avec une version contenant tous les logos des initiatives référencées par la fédération qui a été affichée un peu partout lors du FOSDEM 2013.

<span id="page-9-3"></span><sup>37.</sup> <http://ldn-fai.net/posters/>

<span id="page-9-4"></span><sup>38.</sup> <https://www.dropbox.com/sh/gsn0g8oe918f316/obIjZa3KQZ>

Les posters sont évidemment libres d'utilisation (WTFPL-2.0) mais Guifi a pris le soin de nous contacter auparavant pour nous demander l'autorisation de les réutiliser.

#### <span id="page-10-0"></span>**5.7 Trombinoscope**

Un trombinoscope des adhérents est disponible sur le wiki <sup>[39](#page-10-5)</sup> depuis fin février. Il a été créé pour permettre aux adhérents d'associer plus facilement un pseudo/nom à un visage et inversement. La page n'est pas publique et les photos ne peuvent pas être réutilisées sans autorisation. Évidemment, il n'est pas obligatoire de participer à ce projet. Actuellement, seuls 7 adhérents ont joué le jeu.

## <span id="page-10-1"></span>**5.8 Goodies LDN**

Cela fait presque un an que nous n'avons plus de t-shirts à proposer à nos adhérents. Il faudrait refaire une commande, avec le logo de l'association qui a légèrement évolué cette année. Un fournée de stickers pourrait également être appréciée, en essayant d'en proposer de plus originaux que les anciens. D'autres types de goodies pourraient aussi être envisagés.

## <span id="page-10-2"></span>**5.9 Échange de machine virtuelle avec Grenode**

Nous avons demandé une machine virtuelle à l'association Grenode [40](#page-10-6) pour pouvoir assurer la redondance de certains de nos services en cas de problème d'accès à notre infrastructure. Elle pourra également servir pour faire les sauvegardes de données.

En échange, Grenode a créé une machine virtuelle sur notre infrastructure pour des besoins similaires, en prenant soin de chiffrer le disque virtuel.

# <span id="page-10-3"></span>**6 Histoires de sous**

# <span id="page-10-4"></span>**6.1 Abandon de DevClic**

L'Assemblée Générale de l'année précédente précédait de quelques jours la première rencontre avec ARN et DevClic. Ce dernier nous avais fait une offre intéressante en terme d'hébergement en datacenter, de fourniture de transit et d'accès à une collecte ADSL.

Bien que la rencontre se soit extrêmement bien déroulée et que nous soyons repartis en ayant le sentiment d'avoir confirmé nos espoirs, les mois qui ont suivi nous ont refroidis. Après beaucoup de relances (souvent sans réponse) et beaucoup d'attente, DevClic ne nous a rien proposé de concret pour notre accès au datacenter (le principal point bloquant étant que la collecte ADSL n'arrivait pas).

Alors que nous avions pris notre mal en patience, une autre société présente dans le même datacenter nous a contacté pour nous faire une offre. Il s'agit de WideVOIP [41](#page-10-7) (aussi appelée WhichWAN ou CHMURTZ SARL), qui a suivi nos échanges avec DevClic via les archives publiques de la liste. La proposition était financièrement plus intéressante, avec une offre aussi complète, et son gestionnaire nous assurait de pouvoir démarrer au plus tôt. Après

<span id="page-10-5"></span><sup>39.</sup> <https://wiki.ldn-fai.net/wiki/Trombinoscope>

<span id="page-10-6"></span><sup>40.</sup> <http://www.grenode.net>

<span id="page-10-7"></span><sup>41.</sup> <http://widevoip.com>

concertation en réunion mensuelle, nous avons pris la décision de continuer dans cette voie, en signalant au plus tôt à DevClic que nous ne pouvions plus attendre et que nous changions donc de prestataire.

# <span id="page-11-0"></span>**6.2 Nouveau prestataire : WideVOIP**

WideVOIP nous a proposé :

- un hébergement en datacenter pour une soixantaine d'euros par machine (avec 10Mbps de transit offert) ;
- de ne pas payer l'électricité ;
- d'accéder à du transit et des points de peering pour  $1,20 \in \text{TTC}$  le Mbps;
- d'accéder gratuitement à une offre de collecte ADSL gérée par SFR et exploitant une DSP (avec possibilité de dégroupage total) ;
- la possibilité de pouvoir éventuellement bénéficier d'une collecte fibre sur Nancy.

Avec quelques contraintes :

- afficher WideVOIP comme partenaire de l'association dans une page appropriée du site web (ce n'est pas encore fait) ;
- ne pas accéder au datacenter librement (il faut prendre rendez-vous avec lui);
- pas de test d'éligibilité pour la collecte ADSL (il faut envoyer des courriels) ;
- confidentialité sur les tarifs pour quelques services qu'il pourrait nous proposer (comme la VoIP).

À la fin de l'année 2013, WideVOIP nous a proposé de revenir sur l'accord commercial initial, en proposant de ne plus payer que 1e symbolique pour l'hébergement des deux machines, et d'oublier les anciennes factures qui n'ont jamais été prélevées. Ce mécénat n'impose aucune nouvelle condition, n'est pas limité dans le temps et est justifié par leur envie de nous soutenir malgré nos « *processus de décision longs* ». Nous avons accepté cette proposition, en actant qu'il fallait garder en tête l'objectif de dégager suffisamment d'argent par mois, pour avoir la possibilité de changer de prestataire quand nous le souhaiterons, ce qui est la seule façon d'être réellement indépendants.

# <span id="page-11-1"></span>**6.3 Accord financier avec ARN**

Lors de la précédente assemblée générale, nous avions acté que LDN payait pour l'ensemble de l'infrastructure et que ARN ne payait rien, dans l'optique de dégager des bénéfices pour devenir rapidement indépendants. Nous avions estimé que LDN pouvait supporter le coût d'une machine (on ne parlait pas encore de services d'hébergement dès le démarrage) et offrir ainsi la possibilité à l'association ARN de se lancer dans les meilleures conditions qui soient.

Lorsque nous avons finalement décidés de démarrer avec deux machines (cf. section suivante) pour proposer des services d'hébergement avant la collecte ADSL, nous avions compris que ARN ne souhaitait pas nous suivre, préférant se concentrer sur l'activité de FAI. Finalement, il semblerait qu'il y ait eu un quiproquo sur ce point, et ARN (qui a participé activement à la configuration de la machine des services) a souhaité pouvoir fournir des services d'hébergement. Alors que nous avions estimé que les lignes ADSL de ARN ne nous coûteraient pas beaucoup plus cher que les lignes LDN seules, il n'en est pas de même pour les services d'hébergement qui monopolisent des ressources rares (notamment en mémoire et en I/O). Avec près de 120 $\in$  par mois à payer, il était également important que LDN trouve rapidement une solution pour arrêter de creuser à perte dans sa trésorerie.

Nous avons proposé dans un premier temps à ARN de nous reverser l'ensemble de leurs bénéfices sur les services d'hébergement et de les garder dès lors que LDN ne perdrait plus d'argent. Les adhérents ARN souhaitaient

finalement un autre accord, en revenant également sur celui concernant les lignes ADSL, en proposant simplement de payer la moitié de l'infrastructure. Puisque l'objectif de LDN a toujours été d'être totalement indépendant de qui que ce soit pour son infrastructure, et celle de ARN de monter le plus rapidement possible sa propre infrastructure, nous avons estimé que cet proposition ne pouvait pas être accepté. Après quelques échanges houleux sur la liste GrandEst, c'est finalement WideVOIP qui a mis fin au débat en nous proposant de ne payer que  $1 \in \text{symbol}$ pour l'infrastructure. Nous avons donc logiquement estimé que, dans ces conditions, ARN pouvait directement garder l'ensemble de ses bénéfices en vue de devenir indépendants. Les ressources de la machine de services seront partagées équitablement, en avisant au fil de l'eau.

Un autre sujet donnant lieu à un désaccord a concerné la possibilité pour ARN, qui ne paie rien, de proposer des services similaires à ceux de LDN en les proposant pour moins chers que nous. Nous avons finalement décidé qu'ils étaient libres de le faire, mais en gardant à l'esprit que les ressources de la machine ont un coût, et que leur objectif est bien de dégager des bénéfices suffisamment importants pour devenir indépendants rapidement.

# <span id="page-12-0"></span>**6.4 Adhésion à Gitoyen**

Comme convenu lors de la précédente assemblée générale, LDN est devenue membre de l'association Gitoyen<sup>[42](#page-12-2)</sup>. Sa qualité de LIR nous a permis de demander un numéro d'AS, ainsi qu'un bloc IPv6 et IPv4 pour un peu moins de 150e TTC par an. La structure associative et la vision du réseau défendue par Gitoyen sont parfaitement compatibles avec les objectifs de LDN.

Le fonctionnement mensuel de Gitoyen nous a valu d'attendre plusieurs mois avant de nous faire attribuer nos ressources. Un problème dans la facture a entraîné un surcoût de 35e qui devrait être remboursé.

Les ressources attribuées  $43$  à LDN sont :

**ASN** AS60197 ;

**IPv6** 2001:913::/36 ;

**IPv4** 80.67.188.0/24.

Sébastien BADIA a acheté le nom de domaine  $as60197.net$  à ses frais, qui est pour l'instant à son nom.

# <span id="page-12-1"></span>**6.5 Achat de deux noms de domaine**

La nouvelle infrastructure informatique ayant pour vocation d'accueillir des services d'utilisateurs (e.g. adresses de courriel), nous ne souhaitions pas leur permettre d'utiliser le nom de domaine *ldn-fai.net* pour deux raisons :

- 1. l'activité de FAI est trop souvent confondue avec celle de FSI [44](#page-12-4), et nous ne voulions contribuer à ce mélange des genres en étiquetant les adresses des adhérents avec le nom de ce qui pourrait aussi être leur FAI (d'autant plus avec *-fai* dans le domaine) ;
- 2. notre objectif n'étant pas de rendre dépendants les utilisateurs, nous souhaitions qu'ils puissent changer de prestataire ou s'auto-héberger sans contraintes, en n'étant pas forcés de changer toutes leurs adresses.

La première proposition a simplement été de dire que les adhérents viennent avec leur propre nom de domaine pour utiliser leurs services. Après discussions en réunion mensuelle, des adhérents ont fait remarquer qu'on encouragerait ainsi le juteux business des noms de domaine en demandant à chacun de payer annuellement pour une ressource qui en réalité ne coûte rien. Nous avons donc décidé d'acheter un nom de domaine neutre vis-à-vis de l'association, exclusivement dédié au prêt de sous-domaines.

<span id="page-12-2"></span><sup>42.</sup> <http://www.gitoyen.net>

<span id="page-12-3"></span><sup>43.</sup> <http://ldn-fai.net/as60197/>

<span id="page-12-4"></span><sup>44.</sup> Fournisseur de Services Internet

Le débat pour le choix du nom de domaine a fait émerger deux tendances : un nom de domaine explicitement engagé en faveur des valeurs de l'association (au risque d'être perçu comme moralisateur) ou un nom de domaine totalement neutre qui ne porte aucun message (utilisable en toutes circonstances).

Ainsi, ont été achetés les deux noms de domaine suivants :

- 1. *acteurdu.net* (porteur d'un message) ;
- 2. *altu.fr* [45](#page-13-2) (totalement neutre, court et facile à écrire).

Les adhérents pourront librement et gratuitement piocher dans l'infinité des sous-domaines possibles pour ces deux noms de domaine. Il pourront être gérés directement par les serveurs DNS de l'association, ou par un serveur de l'adhérent. Il est important de rappeler qu'en choisissant cette solution, l'utilisateur accepte d'être dépendant de l'association. Il pourra également utiliser son propre domaine.

#### <span id="page-13-0"></span>**6.6 Achat de deux serveurs**

Après avoir collecté quelques devis hors de prix chez Dell, la solution SuperMicro a été retenue pour la nouvelle infrastructure informatique. L'achat s'est fait chez Adimes, un revendeur SuperMicro basé sur Strasbourg. Pour 1772,47e TTC, nous avons acquis la machine destinée à faire le routage, ainsi que la machine destinée à accueillir les services virtualisés. L'argent de la trésorerie a été utilisé, sans nécessité de don ou de subvention.

La configuration des deux machines est quasiment identique, ce qui devrait faciliter l'achat de matériel de secours (pour l'instant inexistant) à l'avenir.

Machine de routage :

- 1U avec alimentation redondante 400W ;
- carte mère X9SCL-F ;
- processeur Intel Core i3-3220T (3M de cache, 2,80Ghz) avec 2 cœurs pour 4 threads ;
- 2 barrettes de mémoire DDR3 de 2Go.

Machine de services :

- 1U avec alimentation redondante 400W ;
- carte mère X9SCL-F ;
- processeur Intel Core i7-3770 (8M de cache, 3,40Ghz) avec 4 cœurs pour 8 threads ;
- 2 barrettes de mémoire DDR3 de 8Go.

#### <span id="page-13-1"></span>**6.7 Augmentation des tarifs de la marque blanche FDN**

Nous avons eu connaissance mi-juillet d'une hausse des tarifs des prestations de FDN qui concerne également la marque blanche. Pour chacune des lignes, nous payons 2,40e TTC par mois en plus à FDN. Une dizaine de centimes s'est ajoutée depuis le mois de janvier, à cause du passage à la TVA à 20%.

Étant donné que nous faisions une grosse marge sur les lignes dégroupées, nous avons décidé de ne pas toucher à nos tarifs. Par contre, puisque les lignes non dégroupées sont très onéreuses, nous avions décidés de ne pas faire de marge dessus. Afin de ne pas perdre de l'argent avec celles-ci, les augmentations ont donc été directement reportées pour celles-ci.

Orange a également profité de 2013 pour augmenter le prix mensuel de ses lignes fixes (actuellement obligatoire pour les abonnés ADSL) de 0,90e TTC.

<span id="page-13-2"></span><sup>45.</sup> En réalité le nom a été trouvé à partir du nom Alan Turing, l'un des fondateurs de l'informatique.

## <span id="page-14-0"></span>**6.8 Grille tarifaire pour nos services**

Les tarifs pour chacun de nos futurs services ont été définis sur le site web <sup>[46](#page-14-3)</sup>. Nous avons décidé de systématiquement proposer des fourchettes de prix plutôt que des prix fixes, pour encourager à faire un petit don si c'est possible, en permettant malgré tout à ceux qui n'en ont pas les moyens de payer le prix minimum. Cette pratique permet aussi de faire réfléchir au vrai prix de ce genre de prestation.

De la même façon, les ressources disponibles pour chacun des services fonctionnent par paliers. Les adhérents doivent commencer avec des limites contraignantes, pour constater eux-même si elles sont acceptables. Si ça n'est pas le cas, il peuvent demander à avoir plus de ressources sans justification, jusqu'à une limite imposée. Nous espérons que cette façon de faire permettra aux utilisateurs de prendre conscience que les offres sont souvent surdimensionnées et qu'il n'est pas obligatoirement utile de monopoliser plus de ressources que nécessaire. Un certain nombre de services pour lesquels l'entretien n'est pas directement lié au nombre d'utilisateurs, est proposé dans un Pack Adhérent gratuit pour tous ceux qui sont à jour de cotisation.

Une page publique  $^{47}$  $^{47}$  $^{47}$  a été créée pour permettre aux adhérents de comprendre les prix, et de consulter les objectifs de l'association. Pour l'instant, il n'y a pas de « tarifs sociaux » de prévus.

La future collecte imposera des frais de résiliation pour les lignes ADSL. Une proposition visant à permettre d'étaler ces frais sur les premiers mois de l'abonnement a été faite, en intégrant au passage l'étalement des frais d'accès au service (FAS). Un abonnement ADSL serait donc découpé en trois produits comptables :

- paiement des FAS durant les premiers mois ;
- paiement des frais de résiliation par avance durant les premiers mois ;
- paiement de la ligne tous les mois.

Cette possibilité serait transparente et optionnelle, et laisserait le choix aux abonnés de payer les frais de résilitiation à la fermeture de la ligne. Une remise commerciale pour les adhérents de longue date se décidant à s'abonner au service ADSL a aussi été évoqué. Puisque la marge n'est actuellement pas très élevée et que cela introduirait une hiérarchie des adhérents, cette proposition a été majoritairement refusée.

#### <span id="page-14-1"></span>**6.9 Souscription à une assurance**

Nous ne savons toujours pas si l'association devrait légalement avoir une assurance. Émile, Stéphane et Vincent se chargent de faire le nécessaire.

#### <span id="page-14-2"></span>**6.10 Adhésion à ARN et Nybi.cc**

Nous avons voté il y a presque un an d'adhérer à l'association ARN, ce qui n'est toujours pas fait (il ont adhéré à LDN l'année dernière).

Nous avons également voté il y a quelques mois d'adhérer à l'association Nybi.cc pour les soutenir et les remercier de nous prêter gracieusement leurs locaux, et ce n'est pas encore fait.

<span id="page-14-3"></span><sup>46.</sup> <http://ldn-fai.net/services-de-lassociation/>

<span id="page-14-4"></span><sup>47.</sup> <http://ldn-fai.net/detail-des-services/>

# <span id="page-15-0"></span>**7 Mise en place de la nouvelle infrastructure**

#### <span id="page-15-1"></span>**7.1 Démarrage avec deux serveurs**

L'objectif initial (défini lors nous étions en pourparlers avec DevClic) était d'héberger une seule machine et de se contenter de proposer des connexions ADSL dans un premier temps. Une fois que la solution financière serait stabilisée nous pourrions alors investir dans une seconde machine pour proposer des services orientés hébergement.

Finalement, l'arrivée de la collecte ADSL a, de nouveau, énormément tardé. Après avoir sondé [48](#page-15-4) les adhérents sur leur motivation à souscrire à un service d'hébergement si nous étions prêt à les proposer, nous sommes finalement arrivés à la conclusion que nous pourrions supporter le coût d'une machine complète dédiée à cet usage. L'autre machine pouvant être financée par les futures lignes ADSL, nous avons choisi de nous lancer immédiatement pour commencer à proposer les services d'hébergement.

#### <span id="page-15-2"></span>**7.2 Pose des deux serveurs**

Les machines sont arrivées en kit au magasin de Strasbourg. Des adhérents LDN et ARN ont monté les deux machines ensemble [49](#page-15-5) la journée à laquelle devait avoir lieu le rackage (installation des machines dans la baie) avec Thierry WEHR de WideVOIP. Nous avons eu la mauvaise surprise de constater que Adimes nous avait fourni un ventilateur incompatible avec le boîtier d'un des serveurs, et que la machine de services refusait de démarrer parce que le processeur ne supportait pas la mémoire ECC (double correction d'erreurs). Alors que nous avions fait le choix de passer par un revendeur local plutôt que d'acheter sur Internet, nous avons été très déçus de ce manque de professionnalisme de Adimes.

Nous avons contacté Adimes dans la journée, qui n'a trouvé aucune autre solution que nous échanger le processeur i7 contre un Xeon E3 équivalent (et plus cher), mais avec une fréquence de 1,6Ghz. La différence de prix n'a pas été demandée, et nous avions négocié en plus un remboursement de  $30€$  pour le désagrément. Après de nombreux appels les mois qui ont suivis, nous n'avons jamais vu arriver cet argent. À chacun des appels, la responsable nous a confirmé que nous avions droit à cette remise, et s'est étonnée que nous ne l'ayons pas encore reçue. Nous avons également eu l'honneur de recevoir un courriel de leur service comptabilité nous rappelant que nous avions  $30\epsilon$  de dettes chez eux et qu'il faudrait payer au plus vite. Le temps passant, nous avons fini par oublier cette histoire de remboursement, le temps passé pour l'obtenir ne devenant plus réellement rentable.

Le nouveau processeur a été posé quelques minutes avant notre rendez-vous avec Thierry, ce qui nous a valu un léger retard. Finalement, les deux machines ont bien été rackées.

Avant de décider d'acheter du matériel SuperMicro, Thierry nous avait proposé de nous offrir deux routeurs de la marque Mikrotik, pour laquelle il est revendeur officiel. Puisque le système utilisé par Mikrotik est de type privateur, nous avons décidé que ce choix ne serait pas en cohérence avec la philosophie de l'association et des idées qu'elle défend.

# <span id="page-15-3"></span>**7.3 Configuration logicielle**

La configuration des deux machines a été l'activité la plus intense de cette année 2013.

Les choix techniques et leur mise en place ont été réalisés sur la liste GrandEst et sur IRC, en concertation avec des adhérents de ARN. Les deux associations ont travaillé main dans la main pour comprendre les objectifs, trouver des solutions aux problèmes techniques et définir les meilleures stratégies de configuration. L'utilisation du

<span id="page-15-4"></span><sup>48.</sup> [https://wiki.ldn-fai.net/wiki/Grille\\_tarifaire\\_des\\_services](https://wiki.ldn-fai.net/wiki/Grille_tarifaire_des_services)

<span id="page-15-5"></span><sup>49.</sup> [http://galerie.ldn-fai.net/rackage\\_machines/](http://galerie.ldn-fai.net/rackage_machines/)

gestionnaire de configurations Puppet a été décidée très tôt, pour permettre aux adhérents d'écrire directement les recettes qui permettront de remonter les machines en cas de problèmes (une vidéo [50](#page-16-1) a été créée pour expliquer son fonctionnement). Elles pourront également fait l'objet d'un partage avec d'autres associations qui auraient les mêmes besoins techniques que nous.

La principale barrière technique, qui nous a valu de longs débats, a été de trouver une solution pour accueillir deux AS différents, avec leurs blocs IP, sur une même infrastructure. L'issu de ces discussions a donné lieu à l'élaboration d'un schéma [51](#page-16-2) expliquant le fonctionnement du réseau, de l'entrée du routeur aux machines virtuelles de la machine de services. Malgré une volonté forte de faire systématiquement des choix techniques simples pour faciliter la gestion des machines à l'avenir, nous avons dû nous résoudre à adopter un fonctionnement réseau compliqué, qui permet de résoudre le problème compliqué et peu courant de la cohabitation de plusieurs AS. Le schéma est maintenu à jour, et constitue une documentation parfaite pour ceux qui voudraient comprendre le fonctionnement de l'infrastructure. Le découpage de nos blocs d'IP est détaillé sur le wiki<sup>[52](#page-16-3)</sup>, qui est mis à jour chaque fois qu'une IP ou un bloc d'IP est utilisé. Ce découpage a également donné lieu à la diffusion d'une vidéo [53](#page-16-4) a destination des autres associations qui se poseraient les mêmes questions que nous.

Un débat important a concerné la virtualisation ou non du routeur. Puisque l'objectif était de garder une infrastructure la plus simple possible, nous avons décidé que le routeur ne nécessitait pas de virtualisation, qui compliquerait énormément le routage des paquets. Puisque les problèmes liés à la cohabitation des deux AS nous ont finalement contraints à adopter une solution complexe, ce choix pourrait être remis en question à l'avenir. Il nous permettrait également de faciliter la redondance du routeur BGP en installant une seconde instance sur la machine de services (qui possède un lien non-utilisé initialement dédié à cet usage).

Début 2014, le routage est parfaitement fonctionnel et les deux AS bénéficient de tables de routage complètes (16180 routes IPv6 pour 475237 routes IPv4) avec une virtualisation du réseau de bout en bout et une parfaite étanchéité entre les deux associations. Tous les services sont prêts à l'exception de la collecte ADSL pour laquelle nous venons d'avoir (enfin) les informations techniques. Pour tous les services mutualisés, nous avons fait le choix d'utiliser ISPConfig.

Liste des services [54](#page-16-5) prévus :

- $-$  VPN:
- espace web mutualisé ;
- courriels ;
- VPS (serveur virtuel dédié) ;
- ADSL (et fibre plus tard) ;
- petits services divers (jabber, dns, etc.) ;

# <span id="page-16-0"></span>**7.4 Liens EuroGIX et Gitoyen**

EuroGIX [55](#page-16-6) est un point de peering émergent sur Strasbourg et géré, entre autres, par WideVOIP. Nous l'avons rejoint [56](#page-16-7) fin octobre, nous permettant ainsi de bénéficier de trafic gratuit et de participer à une initiative locale qui correspond aux valeurs de l'association. Peu de temps après, l'association Rezopole [57](#page-16-8) l'a rejoint et a offert du

<span id="page-16-1"></span><sup>50.</sup> <http://ldn-fai.net/introduction-puppet-video/>

<span id="page-16-2"></span><sup>51.</sup> <https://wiki.ldn-fai.net/wiki/Fichier:Infra-ldn-arn.png>

<span id="page-16-3"></span><sup>52.</sup> <https://wiki.ldn-fai.net/wiki/Adressage>

<span id="page-16-5"></span><span id="page-16-4"></span><sup>53.</sup> <http://ldn-fai.net/adressage-ipv6ipv4/>

<sup>54.</sup> <http://ldn-fai.net/services-de-lassociation/>

<span id="page-16-6"></span><sup>55.</sup> <http://eurogix.net>

<span id="page-16-7"></span><sup>56.</sup> <http://www.eurogix.net/fr/news-eurogix/item/nouveau-membre-interconnecte-sur-eurogix-ldn>

<span id="page-16-8"></span><sup>57.</sup> <http://rezopole.net>

transit gratuit vers LyonIX [58](#page-17-3). La principale conséquence de cette arrivée est que nous bénéficions désormais d'un accès à un dépôt Debian/Ubuntu officiel, sans payer de transit.

Le LIR associatif Gitoyen [59](#page-17-4) nous fournissant nos IPv6 et IPv4, nous avons dû trouver une solution pour les rejoindre en peering afin de récupérer gratuitement le trafic à destination de nos IP qui passerait par leur intermédiaire. Dans cette optique, WideVOIP nous a offert de passer gratuitement par eux, en ouvrant simplement un VLAN privé sur le point de peering SFINX [60](#page-17-5) auxquels sont reliés à la fois WideVOIP et Gitoyen. Début 2014, le lien n'est malheureusement toujours pas fonctionnel, ce qui entraîne quelques complications d'accès à nos IP depuis le réseau de Gitoyen.

# <span id="page-17-0"></span>**8 Projets en cours**

#### <span id="page-17-1"></span>**8.1 Collecte made in LDN**

Nous avons voté en réunion mensuelle d'investir dans une antenne de type Ubiquiti. Cet achat (qui n'est pas encore fait) nous permettra de mener nos premiers tests de déploiement de collecte sans-fil. L'objectif est de relier des appartements d'adhérents entre eux par des ponts wifi, afin de propager des liaisons Internet à moindre coût et sans être dépendants de Orange. Une collecte de ce type offrirait beaucoup de liberté aux adhérents puisqu'il n'y aurait pas de frais d'ouverture/fermeture, pas de délais minimums, pas de ligne téléphonique nécessaire, et un coût mensuel qui pourrait être autour de  $10 \in \text{(avec une grosse marg) pour l'association)}$ .

Afin de déterminer les appartements des adhérents qui pourraient être à vue (condition indispensable pour les relier en pair-à-pair), nous avons commencé début septembre à leur demander de réunir des photos de la vue de leurs fenêtres. Quelques adhérents ont répondu à l'appel, mais nous n'avons pas encore de paire d'appartements idéale pour nos premiers tests. Ce projet est à relancer pour le conduire de façon beaucoup plus dynamique. À terme il pourrait totalement révolutionner le type de prestations de l'association pour l'ADSL.

#### <span id="page-17-2"></span>**8.2 LDNbox**

Ce projet date de plus d'un an, mais n'a quasiment pas avancé en 2013. Il s'agit de concevoir une box à proposer aux abonnés ADSL qui ne souhaitent pas (ou n'ont pas les compétences pour) trouver eux-même un modem, un routeur et éventuellement de quoi propager du wifi chez eux. L'idée du projet était également de permettre de facilement auto-héberger des services de bases (i.e. page web perso et serveur de courriers), tout en évitant d'ajouter une machine une machine supplémentaire qui tourne 24h/24 chez eux (la box peut servir de serveur).

Nous avions attaqué ce projet en prévoyant de récupérer des NeufBox 4, parce que le matériel correspond à ce qu'on attend d'une box (i.e. un modem ADSL, un routage, un switch et un point d'accès wifi), qu'il peut être acheté à un prix intéressant sur les sites d'occasion et parce que le système est en grande partie libre. Une interface aux couleurs de LDN a été présentée à l'assemblée générale de l'année dernière. Il reste malheureusement à trouver une solution pour lui faire supporter l'IPv6, et pour héberger correctement des services malgré ses faibles capacités.

Les autres associations nous parlent souvent de ce projet, pour lequel personne n'a encore trouvé de bonne solution. Il faudrait le relancer, éventuellement en commençant à regarder si d'autres types de matériel intéressants ne sont pas disponibles depuis la dernière étude.

<span id="page-17-3"></span><sup>58.</sup> <http://www.lyonix.net>

<span id="page-17-4"></span><sup>59.</sup> <http://www.gitoyen.net>

<span id="page-17-5"></span><sup>60.</sup> <http://www.renater.fr/sfinx-ixp>

# <span id="page-18-0"></span>**8.3 Hébergement de CAFAI, Neutrinet, Nybi.cc et le NJJ**

Depuis que nous avons annoncé que nous mettions en place notre propre infrastructure avec notre propre numéro d'AS, nous avons été approchés par deux associations qui souhaiteraient collaborer avec nous.

Ainsi, l'association CAFAI [61](#page-18-3) aimerait savoir s'il serait possible que nous leur fassions de la marque blanche ADSL, comme le propose FDN. Nous n'avons pas tranché sur cette question, mais ce serait très valorisant pour LDN de pouvoir aider cette association qui émerge et qui partage les mêmes valeurs que nous. Nous ne pourrons pas les accueillir tant que nos propres services ne seront pas lancés et stabilisés.

L'association belge Neutrinet [62](#page-18-4) nous a contacté pour quelque chose de plus compliqué, puisqu'elle souhaiterait proposer des services en disposant de ses propres adresses IP. Ainsi, ce serait l'AS de LDN les annoncerait, et les routerait vers une machine virtuelle qui serait à leur disposition. L'un des adhérents de Neutrinet est venu assister à l'une de nos réunions pour nous parler de ce projet. Nous ne sommes pas encore capables de déterminer si techniquement et contractuellement (il faut en parler à notre prestataire) cette opération serait possible. Pour l'instant, la réponse a été la même la même que pour CAFAI, puisque nous ne pouvons pas envisager cette collaboration tant que nous ne sommes pas nous-mêmes prêts pour nos services. Cependant, Neutrinet a déjà fait les démarches nécessaires auprès de Gitoyen pour obtenir des blocs d'IP.

Le journal indépendant Le Nouveau Jour J<sup>[63](#page-18-5)</sup> recherche un espace d'hébergement pour son site web. Nous avons évoqué cette possibilité en réunion mensuelle, et un adhérent s'est chargé d'évaluer leurs besoins en bande passante. De la même façon, nous remettrons probablement ce sujet à l'ordre du jour lorsque nos services seront stabilisés.

Enfin, nous avions évoqué d'héberger gracieusement le site web et la liste de diffusion de Nybi.cc pour le prêt généreux de leurs locaux. La suite est donc logiquement la même que pour le site du NJJ.

#### <span id="page-18-1"></span>**8.4 Contribution au Shaarli de CAFAI**

L'ancien microblog LDN basé sur StatusNet a été remplacé sur le site web par les dernières entrées du Shaarli <sup>[64](#page-18-6)</sup> de CAFAI. Le service est beaucoup plus stable que notre ancienne solution, est actuellement très bien rempli par un adhérent de CAFAI, et quelques adhérents LDN y contribuent parfois.

#### <span id="page-18-2"></span>**8.5 Système d'informations**

C'est un peu le marronnier de nos réunions. Mais ça a un peu avancé cette année :).

L'idée est de réussir à proposer aux adhérents une interface web pour retrouver tous leurs documents, gérer leur adhésion et souscrire aux services LDN. Nous avons actuellement un Dolibarr pour gérer les adhérents mais il manque d'un peu de développement pour pouvoir proposer des accès privés. Deux adhérents ont particulièrement pris en main le projet cette année, en marquant quelques avancées sur les possibilités qui nous sont offertes avec l'API de Dolibarr. Le projet a encore besoin d'avancer pour qu'on puisse proposer une interface administrative aux adhérents (les fonctionnalités techniques seront idéalement accessibles via les comptes de ISPConfig, sur lequel il y a aussi du travail en développement).

La partie SSO (authentification unique pour plusieurs services) n'a pas du tout avancée, il faudrait relancer le projet de LDAP.

<span id="page-18-3"></span><sup>61.</sup> <https://cafai.fr>

<span id="page-18-4"></span><sup>62.</sup> <http://neutrinet.be>

<span id="page-18-5"></span><sup>63.</sup> <http://nouveaujourj.fr>

<span id="page-18-6"></span><sup>64.</sup> <http://shaarli.cafai.fr>

# <span id="page-19-0"></span>**8.6 Lecture de SDTAN**

Les documents SDTAN (Schémas Directeurs Territoriaux d'Aménagement Numérique <sup>[65](#page-19-3)</sup>) sont des documents qui recensent les infrastructures réseau publiques qui existent en France avec leurs caractéristiques et les objectifs des projets associés. Ils « *visent à favoriser la cohérence des initiatives publiques et leur bonne articulation avec l'investissement privé* », concernent en particulier les réseaux mobiles et à très haut débit et correspondent à des zones géographiques pour lesquels ils sont uniques.

Benjamin Bayart a conseillé aux associations de s'y intéresser lors de l'assemblée générale 2013 de la fédération, pour être parfaitement au courant des objectifs des réseaux de fibre publics qui sont déployés un peu partout en France. De cette façon, il serait plus simple de discuter avec les responsables, en pouvant éventuellement leur rappeler les objectifs initiaux des projets.

Quelques adhérents se sont essayés à la lecture de SDTAN lorrains, ont commencé à en tirer quelques conclusions et devraient en faire ressortir un jour un succinct rapport. Le travail est mené en collaboration avec les autres membres de FFDN grâce à un dépôt Git mis à disposition par FAI-Maison [66](#page-19-4). Un résumé de l'avancement est disponible sur le site de la fédération  $67$ .

## <span id="page-19-1"></span>**8.7 Préparation d'une intervention à destination des profs ISN**

Les professeurs de lycées de la région qui s'occupent de la formation ISN (Informatique et Sciences du Numérique [68](#page-19-6)) se réuniront au mois d'avril au Loria (laboratoire lorrain de recherche en informatique et ses applications) pour une série de conférences. LDN est invité à prendre la parole durant une vingtaine de minutes.

Il faut donc préparer une intervention à destination d'un public non-technique, qui doit leur permettre de comprendre qu'Internet a un rôle social qui dépasse les discours purement commerciaux ou alarmistes qu'on a l'habitude d'entendre.

#### <span id="page-19-2"></span>**8.8 Préparation de Vosges Opération Libre**

Cette manifestation [69](#page-19-7) est organisée par l'association Framasoft [70](#page-19-8). En préparation depuis fin mai 2013, la manifestation devrait se dérouler le weekend du 17 mai 2014 à Gérardmer. Elle fait suite à la session de l'année précédente qui s'était déroulée à Brocas.

LDN fait partie des organisateurs, et proposera un atelier et une conférence. Faute de nouvelles propositions et étant donné le public concerné, nous proposerons de nouveau l'atelier « *Le bon internaute par la pratique* » [71](#page-19-9) et la conférence « *Libérer Internet : Sexe, alcool et vie privée* » [72](#page-19-10) qui nous avions notamment présentés lors du Capitole du Libre 2012 à Toulouse.

Nous nous étions déplacés en 2013 pour rencontrer les différents acteurs du projet, et nous réunir avec les élus locaux de Gérardmer. Nous avons constaté que l'aura de Framasoft permettait à cette manifestation de bénéficier de beaucoup de moyens et d'investissements de la part des différents organismes locaux.

<span id="page-19-3"></span><sup>65.</sup> <http://www.arcep.fr/index.php?id=11339>

<span id="page-19-4"></span><sup>66.</sup> <http://gitweb.faimaison.net/?p=sdtan.git>

<span id="page-19-5"></span><sup>67.</sup> [http://www.ffdn.org/wiki/doku.php?id=analyse\\_docs](http://www.ffdn.org/wiki/doku.php?id=analyse_docs)

<span id="page-19-6"></span><sup>68.</sup> <https://www.inria.fr/recherches/culture-numerique/informatique-et-sciences-du-numerique/bilan-isn>

<span id="page-19-7"></span><sup>69.</sup> <http://gol.framasoft.org/>

<span id="page-19-8"></span><sup>70.</sup> <http://www.framasoft.net>

<span id="page-19-9"></span><sup>71.</sup> [http://vol.framasoft.org/dokuwiki/doku.php?id=atl\\_6](http://vol.framasoft.org/dokuwiki/doku.php?id=atl_6)

<span id="page-19-10"></span><sup>72.</sup> [http://vol.framasoft.org/dokuwiki/doku.php?id=conf\\_3](http://vol.framasoft.org/dokuwiki/doku.php?id=conf_3)

# <span id="page-20-0"></span>**8.9 Écriture de nouvelles conférences**

Trois conférences devraient voir le jour :

- 1. explication du parcours des paquets, de l'ordinateur de l'abonné ADSL jusqu'au bout du monde en passant par le FAI ;
- 2. guide pédagogique sur le fonctionnement d'un FAI, avec tout ce qu'on aurait aimé savoir avant de commencer (point de vue technique et économique) ;
- 3. les dialogues avec le RIPE.

Il serait bon d'envisager également de nouvelles conférences politiques, pour ne pas faire que du technique et renouveler notre conférence *Sexe, alcool et vie privée*. L'arrivée de PRISM devrait donner de nouvelles idées.

# <span id="page-20-1"></span>**8.10 Contribution au pad** *Rien à cacher*

Ce n'est pas directement un projet de l'association, mais Luc a lancé un pad [73](#page-20-4) pour recenser les arguments à rétorquer à la fatale réponse « *je m'en fiche qu'on me surveille, je n'ai rien à cacher* ». Nos conférences démontrent actuellement que nous sommes surveillés de part et d'autre si on ne fait pas attention à son usage d'Internet, mais elles sont inutiles si l'utilité de la vie privée n'est pas quelque chose d'acquise. Google agit beaucoup dans ce sens ces derniers temps, en essayant de faire admettre aux citoyens que cette notion est révolue.

# <span id="page-20-2"></span>**9 Objectifs fixés pour 2013 lors de l'AG 2012**

- continuer le développement du Dolibarr pour automatiser les demandes d'adhésions et abonnements ;
- continuer les travaux sur la Neufbox ;
- continuer les conférences, et mettre en place la conférence technique ;
- continuer à faire renouveler les cotisations ;
- mettre en place tout ce qui est nécessaire pour que LDN possède sa propre infrastructure avant l'année prochaine.

# <span id="page-20-3"></span>**10 Objectifs pour 2014**

- lancer les services et les stabiliser ;
- atteindre un équilibre financier qui permettrait de payer un hébergement et du transit sans cadeaux ;
- créer et présenter de nouvelles conférences ;
- continuer le développement d'un système d'informations efficace ;
- renouveler les goodies/tee-shirts ;
- lancer une collecte indépendante ;

<span id="page-20-4"></span><sup>73.</sup> <http://lite2.framapad.org/p/rien-a-cacher>

# <span id="page-21-1"></span><span id="page-21-0"></span>**11 Élection du nouveau bureau**

Deux nouvelles personnes sont volontaires pour entrer dans le bureau, et c'est une excellente nouvelle. Julien annonce qu'il accepte de faire un nouveau mandat, à condition que ça soit le dernier (pour le principe et en prévision d'un départ de Nancy l'année suivante, pour avoir une transition douce), pareil pour Sébastien qui risque de partir de la région dans les prochains mois.

Candidats :

- **Président :** Julien VAUBOURG (actuel)
- **Vice-président :** Gabriel CORONA (actuel : Sébastien JEAN) ;
- **Trésorier :** Stéphane GLONDU (actuel : Émile MOREL) ;
- **Trésorier-Adjoint :** Émile MOREL ;
- **Secrétaire :** Sébastien BADIA (actuel)

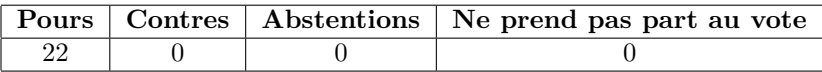

Table 1 – Détail du vote « *Adoption du nouveau bureau* »